# Clojure & Functional Programming?

# Eric Normand PurelyFunctional.tv

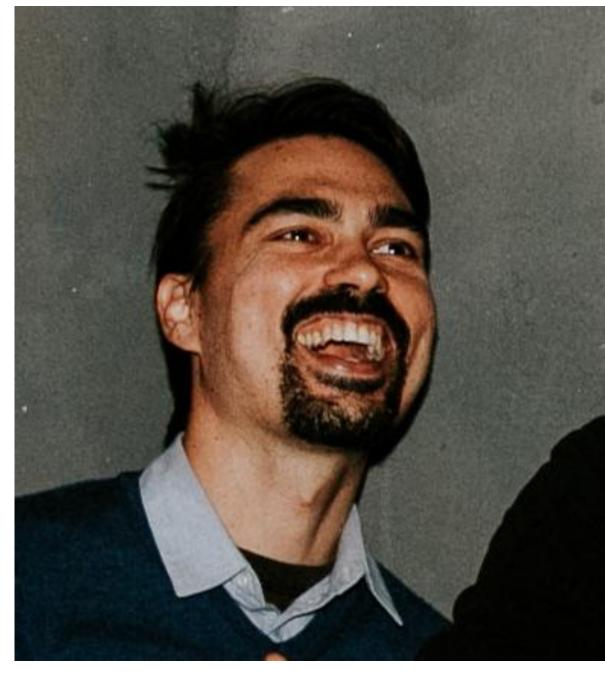

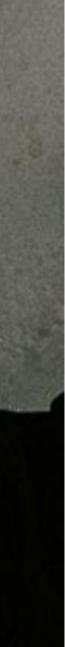

# Outline

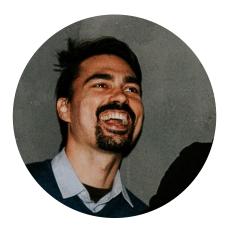

>

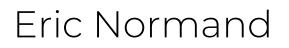

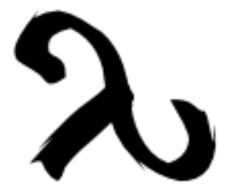

Functional Programming

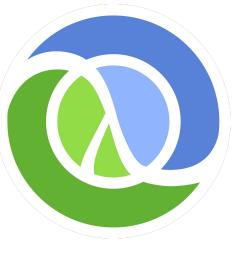

>

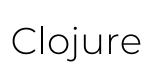

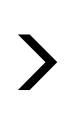

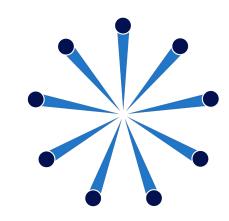

### Clojure SYNC

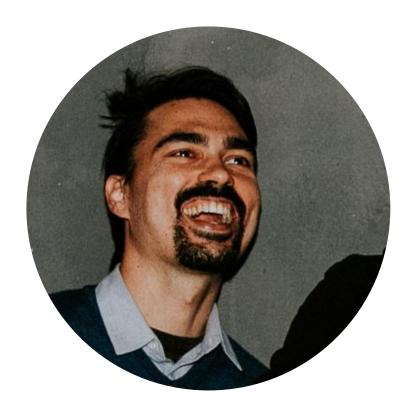

Eric Normand

### PurelyFunctional.tv

- UNO Alumnus (Bachelor's and Masters)
- Functional programming (Lisp) since
- 2001
- Got into Clojure in 2008
- Professional FP 2010-present
- Teaches Functional Programming and
- Clojure
- @ericnormand lispcast.com

## Who am I?

Functional Programming is a programming paradigm that views solutions to problems in terms of three domains. All objects in the solution fall into one of these three domains.

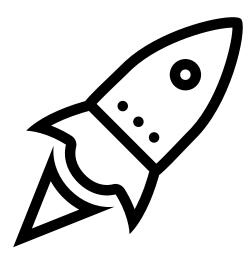

### Actions

Actions are the broadest domain. It is composed of anything that depends on when it is run or how many times it is run.

Calculations are the domain of mathematical computation and other "pure" calculations. They depend on execution to be understood.

# Three Domains

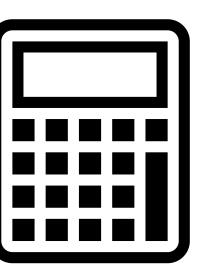

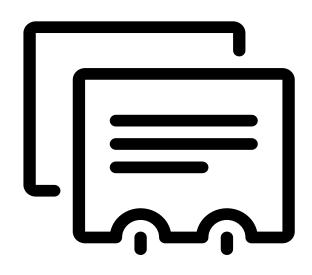

### Calculations

### Data

Data is the domain of inert values. They depend on interpretation to be understood.

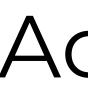

the process of doing something, typically to achieve an aim

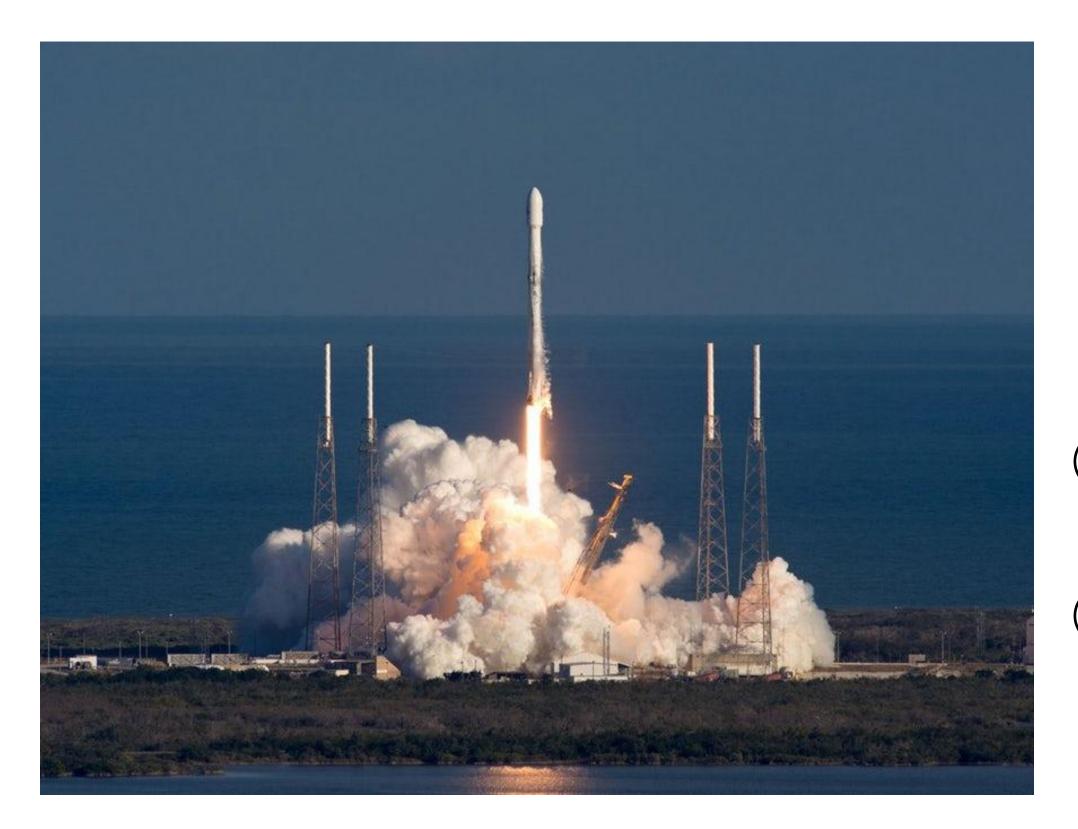

### 1 Actions

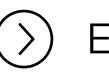

### Examples

- Send an email
- Launch a missile
- Modify or read global mutable state
- Read from disk
- Send a web request

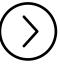

### Criterion

Depend on when they are run or how many times they are run. They change the world.

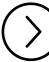

### Discipline

Concurrency guarantees

- Idenpotence
- Transactional properties
- Freedom from side-effects
- Exactly-once reads

# Calculations

2

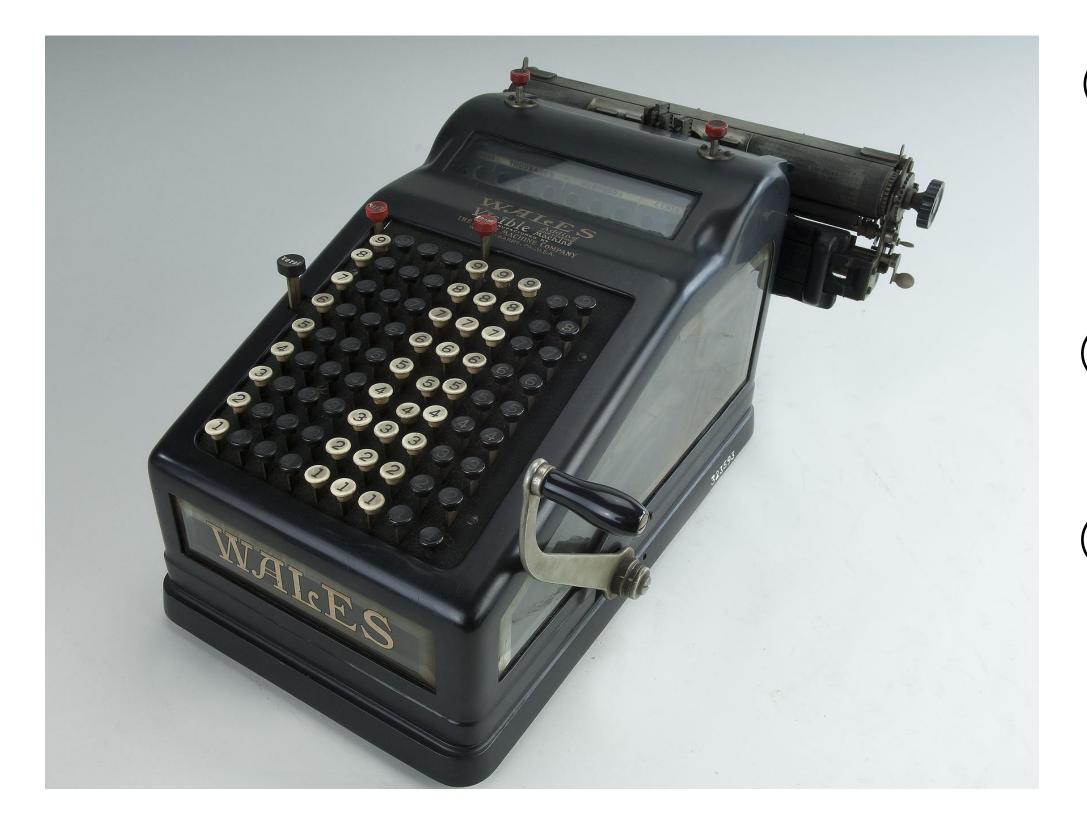

computation from inputs to outputs

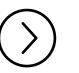

### Examples

- Summing numbers
- Statistical calculations
- Transforming from one format to another

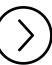

### Criterion

Depend on **being run to know what they do.** They are **opaque.** 

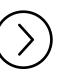

### Discipline

Pure functions

- Rely only on arguments
- Return a value
- No side-effects

factual information used as a basis for reasoning, discussion, or calculation

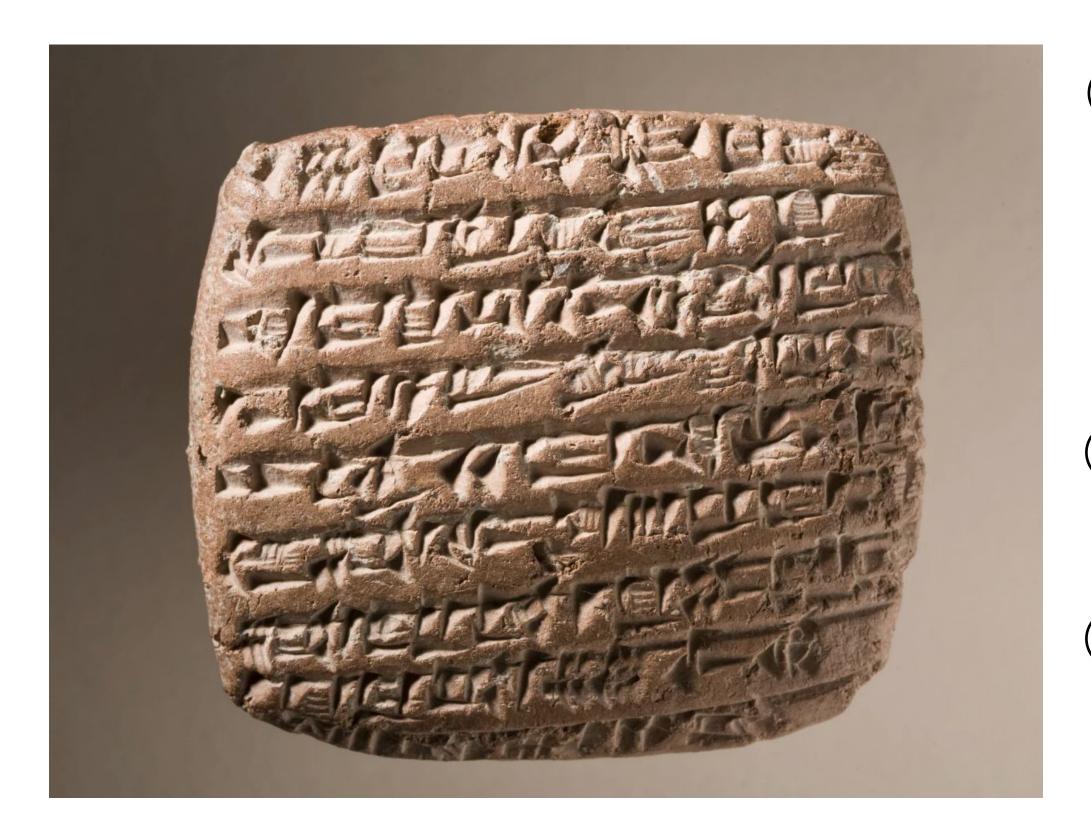

# Data

3

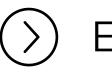

### Examples

- Numbers
- Lists
- Dictionaries
- Tables
- Strings

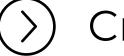

### Criterion

Depend on interpretation. They are inert.

### Discipline

Immutability

- Copy-on-write
- Persistent data structures
- Append-only data stores

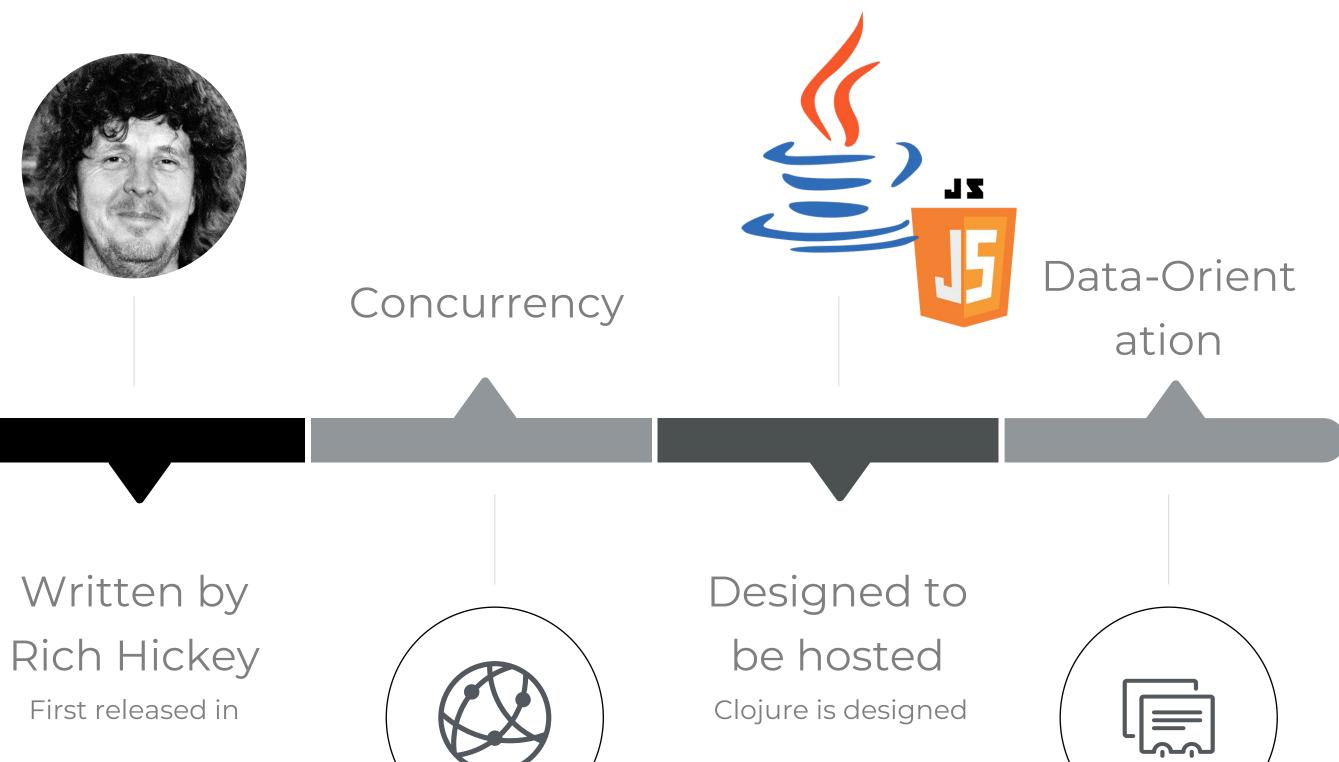

Clojure is a Lisp Lisp is a family of programming languages invented in 1958 by John McCarthy.

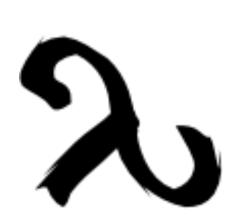

2007.

# Clojure

to be hosted on the

JVM. It now also

compiles to

JavaScript.

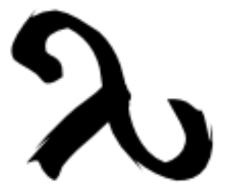

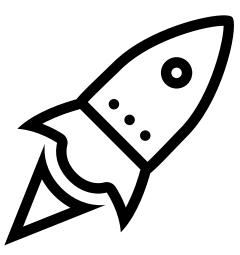

Communicating Sequential

Actions

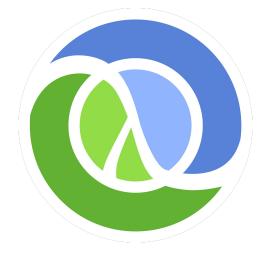

Clojure

Atoms

Queues

Processes

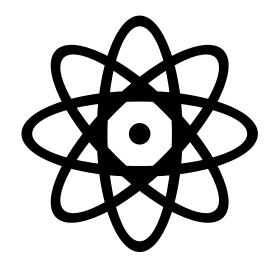

**Concurrency Primitives** 

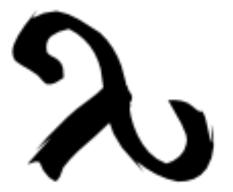

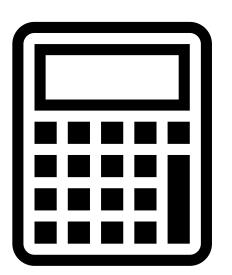

Calculations

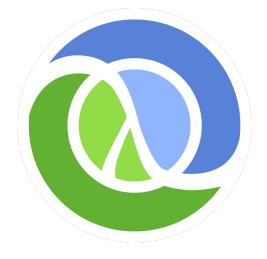

Clojure

- Data transformation
  - Pipelining
- Higher-order functions

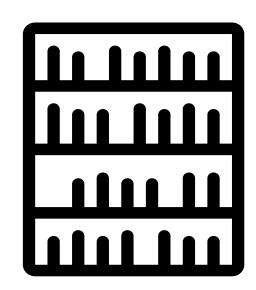

**Rich core library** 

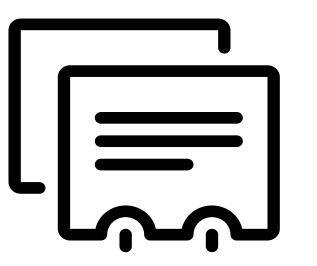

Data

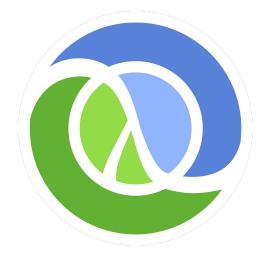

### Clojure

Atomic values

Collections

### 123 {} [] "abc"

### Immutable Data

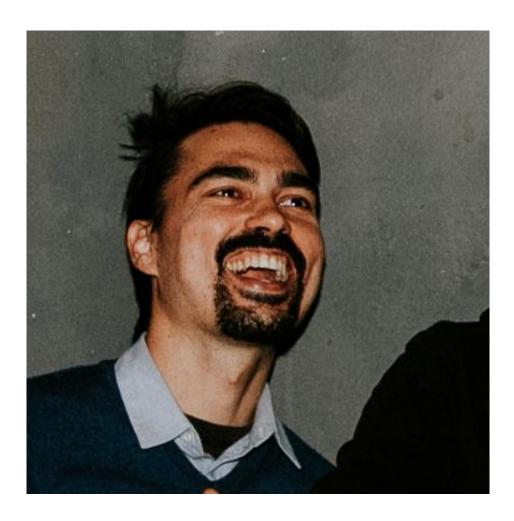

# Eric Normand LispCast

Follow Eric on:

# Eric Normand lispcast.com

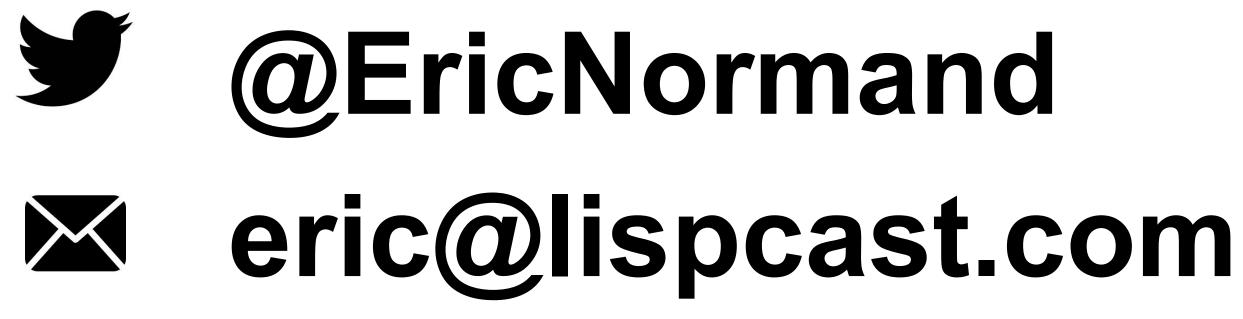